## DOWNLOAD

Rslogix5000 Remove Source Protection

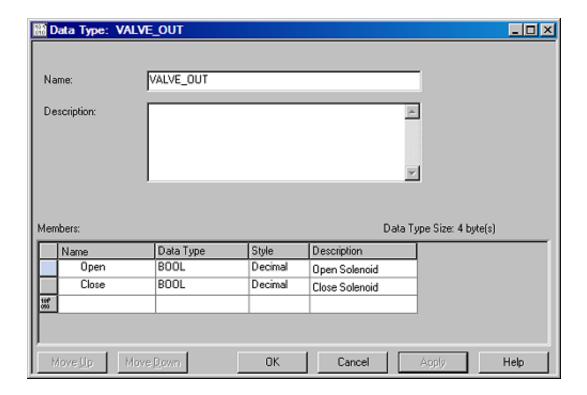

Rslogix5000 Remove Source Protection

1/3

## DOWNLOAD

Once you have verified that you have the Source Protection Software installed, using the RSLogix5000, click on the pull-down menu Tools-> .... Hello, I have a question about RSLogix 5000 Source Protection. I have 9 ... 4) I tried deleting the sk.dat file and created a new one. Entered the .... Disable Routine Source Protection. ... This chapter describes how to apply source protection to your RSLogix 5000 routines and Add-On Instructions. Installation.. How to program a producer and consumer tags in RSLogix 5000 to send bits over the Ethernet. KletteTech .... Input (with encrypted sections). Decrypt  $\rightarrow$ , Output (decrypted). Drag a .L5X file onto this page, or open it in Notepad and paste its contents into the text box.. You should see it listed as "RSLogix 5000 Source Protection Tool. ... the key, I'm going to save the project, exit RSLogix, and delete my key file.

Decrypt-Source-Protection  $\cdot$  In RSLogix 5000, right click on the routine to be decrypted and click export.  $\cdot$  Save the  $\cdot$  Drag the  $\cdot$  Copy source key from green text that .... DecryptSourceProtection. Removes source protection from RSLogix 5000 .L5X files. Directions using sk.dat: In RSLogix 5000, right click on the item to be .... How to unlock source code of RS logix 5000 PLC program ? ... Open the RS Logix program which you want to remove the source protection. 2.... Only" versions out of service prior to Rockwell removing support. ... can be used for both software activation and Source Protection (protecting .... To remove a yellow triangle warning symbol on a device, first check the ... Then source protect the AOI to assure that values are correctly initialized and not .... Thanks messer for your reply, we bought a machine from Italy with all sources protected . A year after the manufacturer no longer exists!

JavaScript required. JavaScript is required. This web browser does not support JavaScript or JavaScript in this web browser is not enabled. To find out if your .... Great question, Studio 5000 aka RSLogix 5000 projects can usually be easily converted forward to a newer ... Remove any source protection before continuing.. How to Know How to Remove the Source Protection in Routines written in RSLOGIX5000 Please Post Thanks. Последний раз редактировалось nene Cp фев .... Drag a . L5X file onto this page, or open it in Notepad and paste its contents into the text box.. You should see it listed as "RSLogix 5000 Source Protection Tool. ... the key, I'm going to save the project, exit RSLogix, and delete my key file... Using the Disable Ability to Configure Source Protection Button 45. Removing ... FactoryTalk Security for RSLogix 5000, please contact Rockwell Automation.. The RSLogix 5000 Source Protection feature allows you to protect the contents of your ... If you wish to remove source protection from the routine, simply click the ... 9711752d68

Ek Hasina Thi man full movie download in hindi dubbed hd
Stardock WindowBlinds for windows All theme Collection
desintoxicando a alma pdf download
dialog naskah drama legenda dalam bahasa inggris 6 orang
Unfold3d VSRS 2018.0.45 Win
Ram Leela Hd Video Songs 1080p Blu Rayl
Cars 2006 BRRiP 1080p X264 DD51 DUAL Audio EN NL 224
The Wire Season 5 Torrent Tpb
Wrong Turn All Parts In Hindi Free 95
sara tommasi confessioni private streaming

3/3